## **IN1010 uke 7**

Gruppe 7

## **Agenda**

- Mer om lister og lenkelister
	- Alternativ: Dobbeltlenket liste
	- Ulike listetyper
		- $\rightarrow$  FIFO
		- $\rightarrow$  LIFO
	- Comparable, compareTo
	- Iterable
		- → Kodeeksempel
- Jobbe med oppgaver/trix/oblig!

### **Lenkelister**

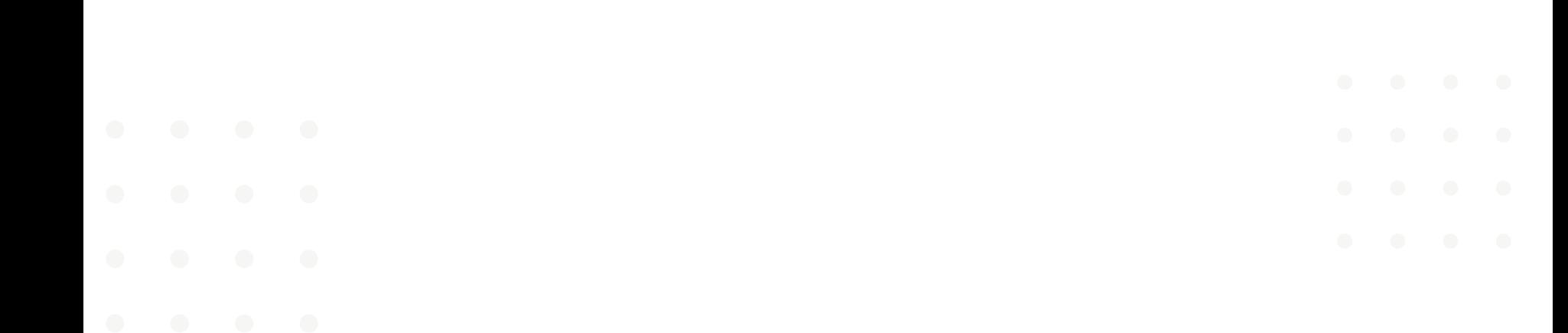

# **Lenkeliste - repetisjon** start

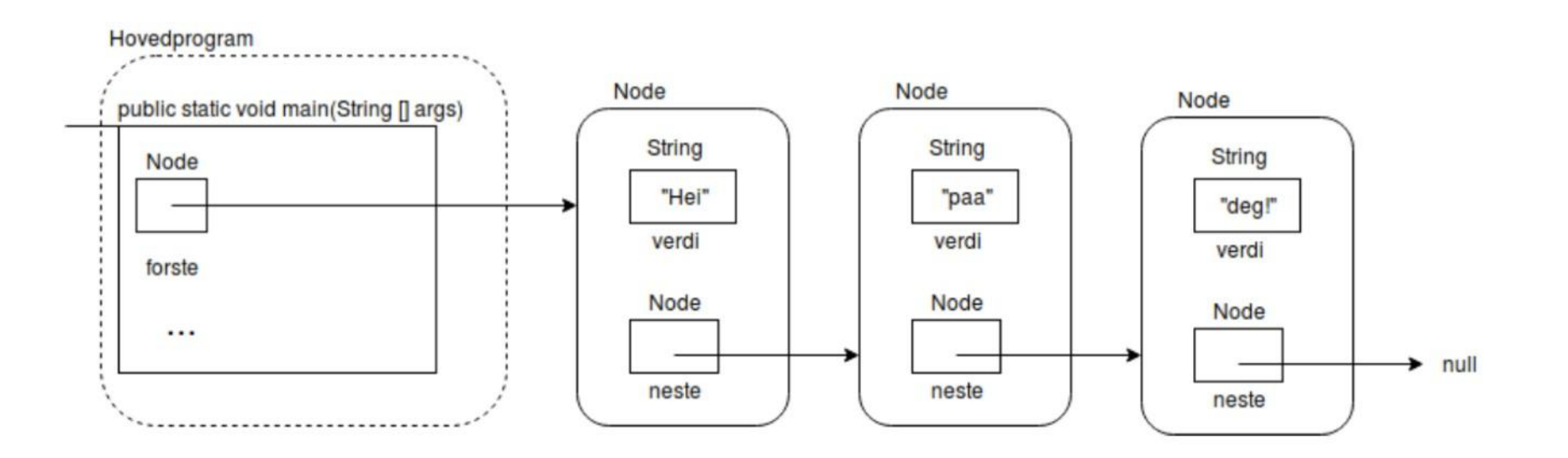

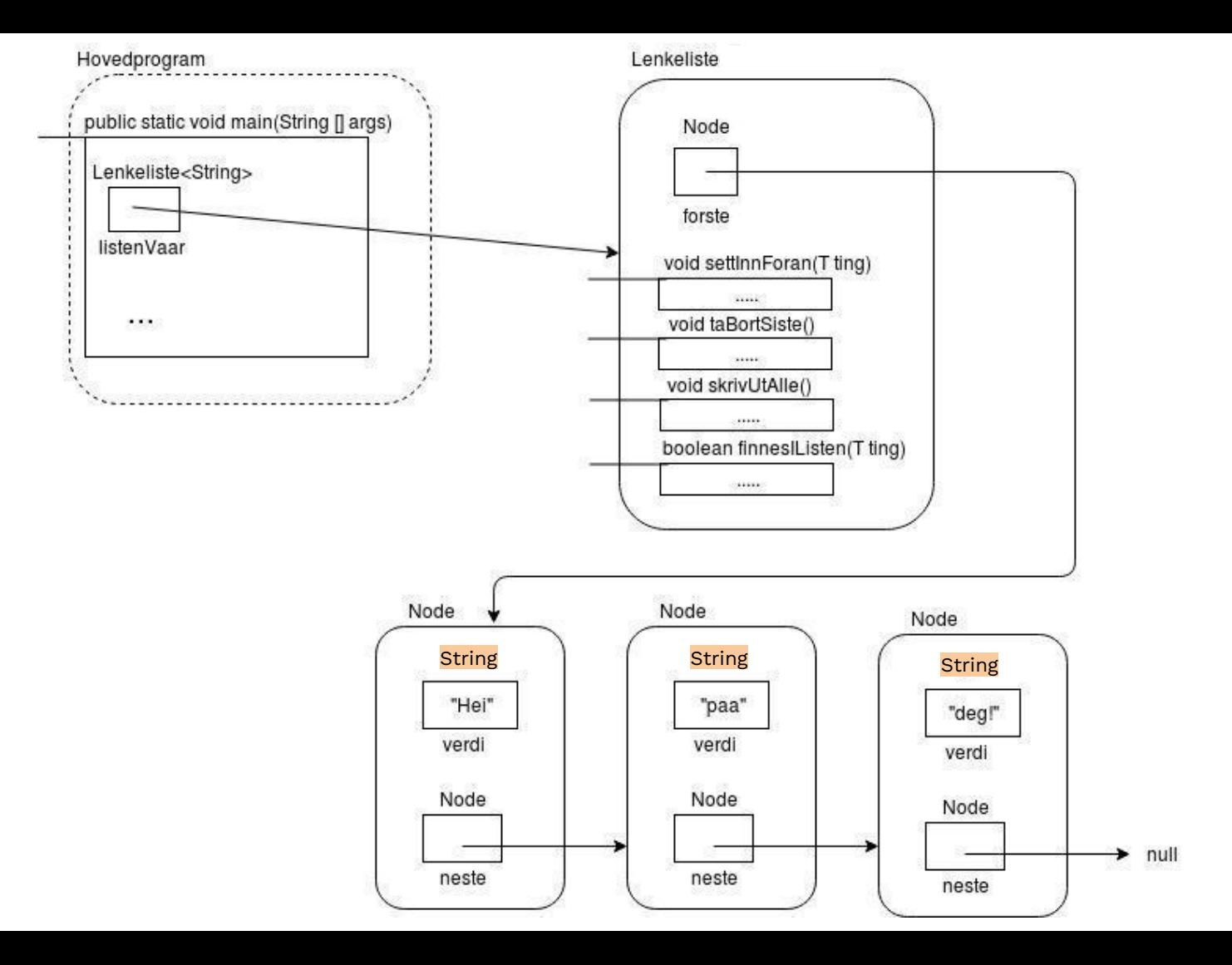

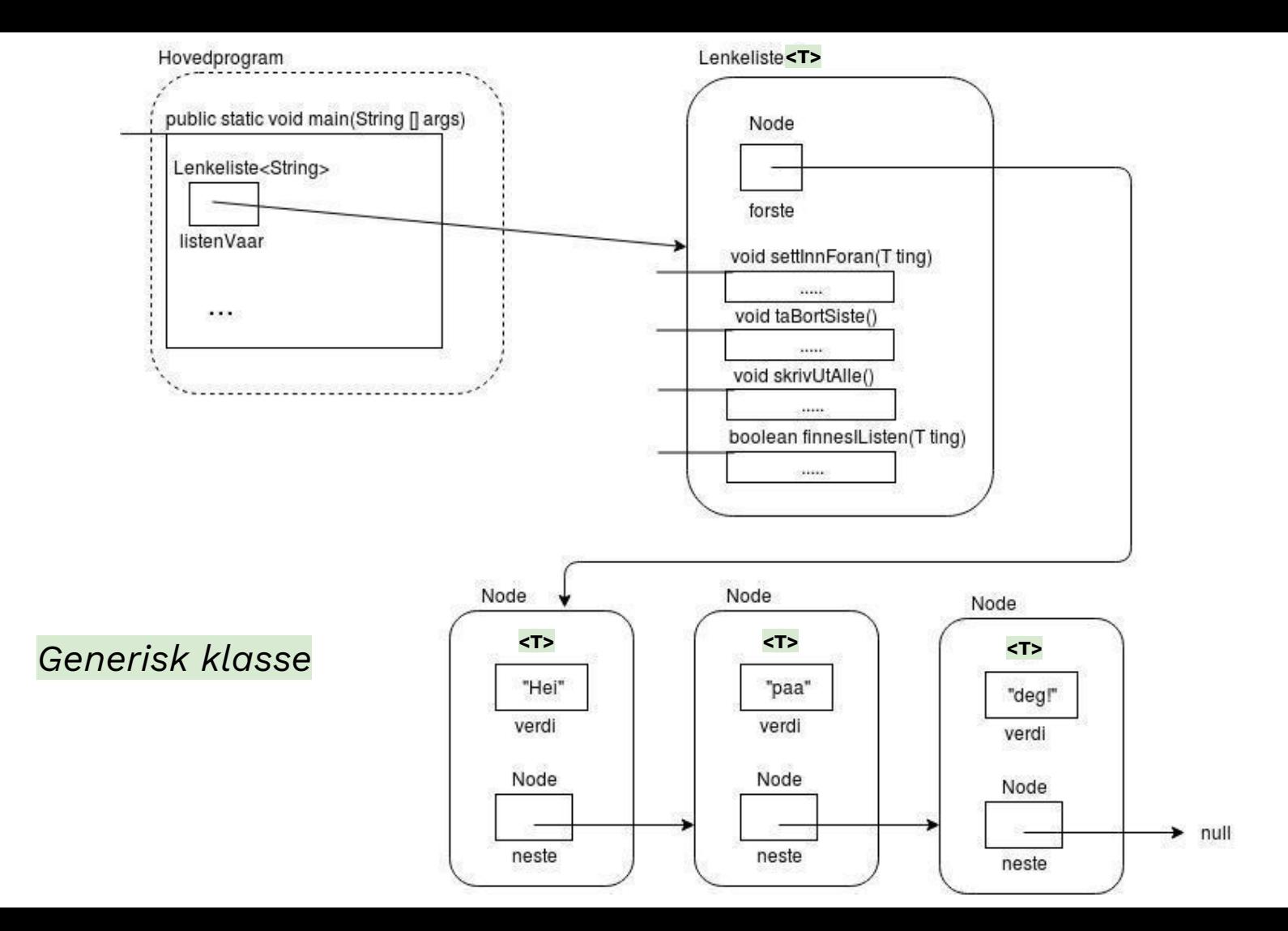

### **Dobbeltlenket** (/toveis) **liste**

- + Kan gå gjennom listen begge retningene
- + Lettere sletting av noder som ikke ligger først i listen
- Mer å holde orden på når man skriver metodene

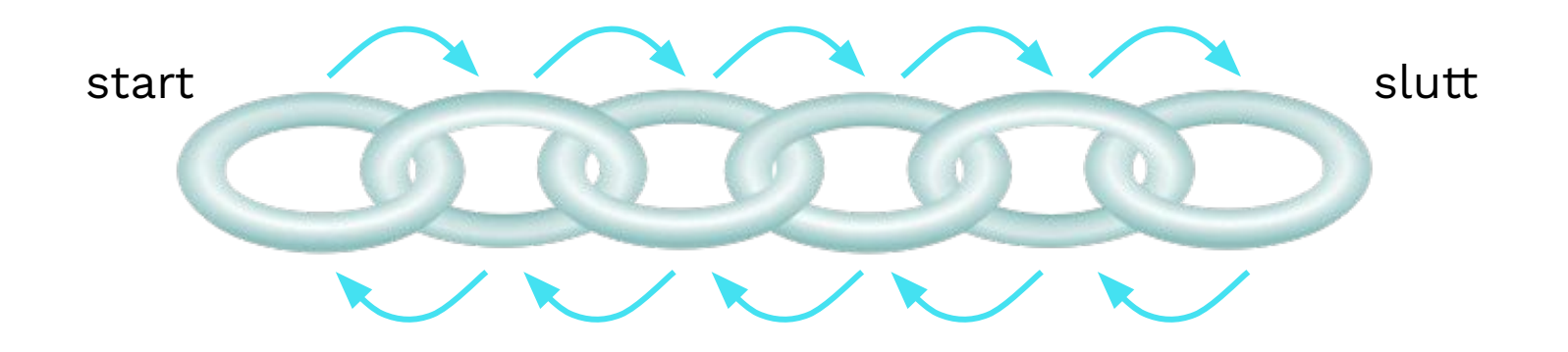

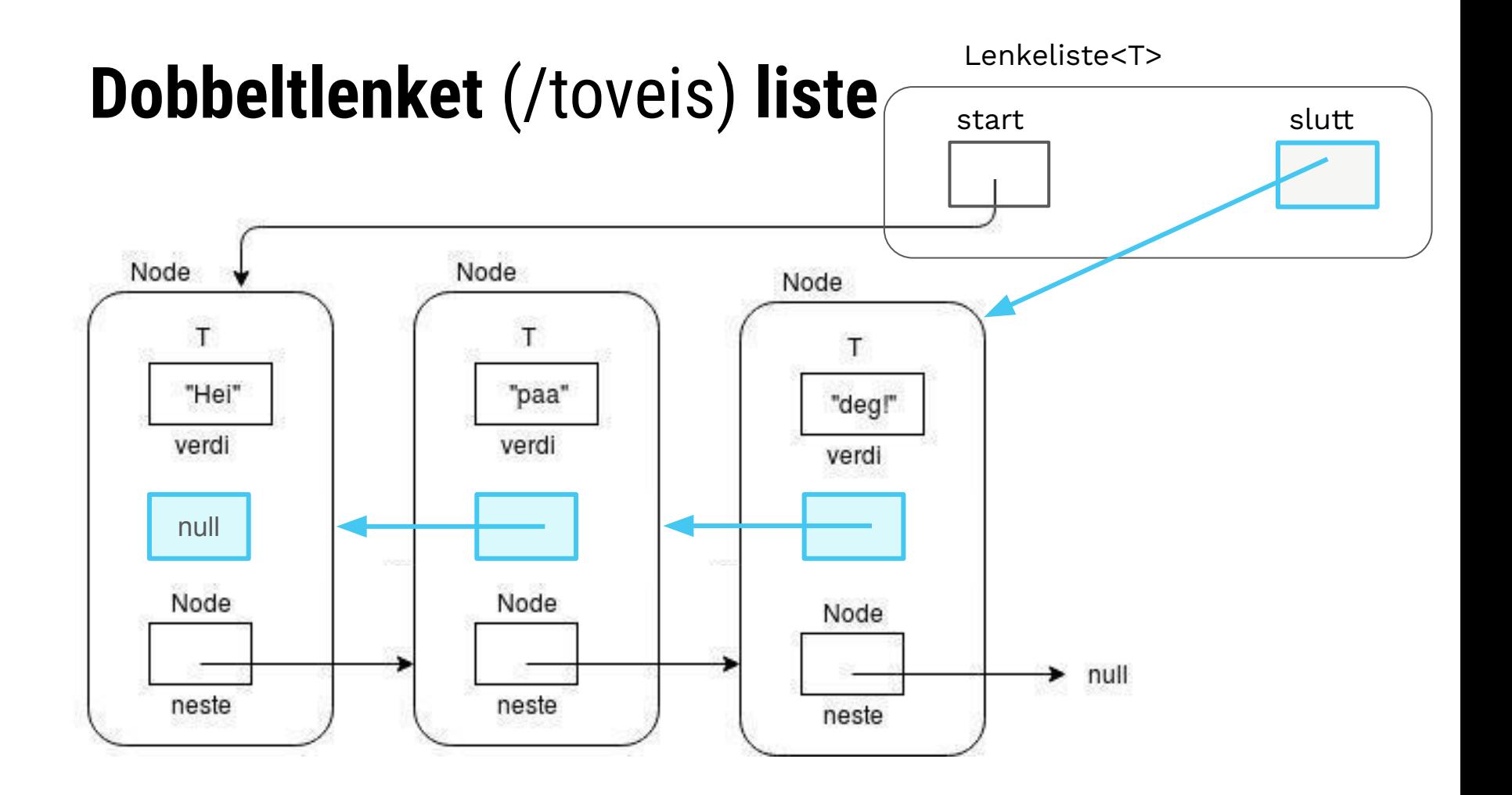

### **Ulike typer lister**

- Kø (FIFO: First in first out)
	- *Sett inn:* Bakerst
	- *Ta ut:* Foran
- Stabel/Stack (FILO: First in last out)
	- *Sett inn:* Foran
	- *Ta ut:* Foran
- Prioritetskø
	- *Ta ut:* Verdi med høyest prioritet

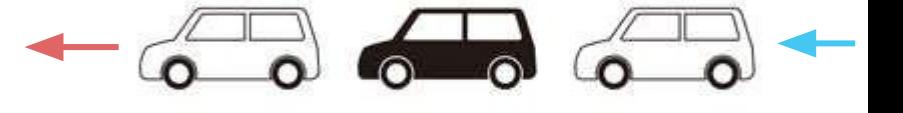

### **Comparable, compareTo**

● *Comparable*: interface med metoden

int compareTo(T otherObj);

- Implementer hvis vil sammenligne objekter av vår klasse
- *● a.compareTo(b) returnerer en int…*
	- $\circ$  = 0 hvis lik
	- *positivt* tall hvis **a** er *større* enn **b**
	- *negativt* tall hvis **a** er *mindre* enn **b**

*compareTo* er implementert i *Vare* basert på prisen Hva burde skrives ut? (0 / positivt tall /negativt tall)?

public static void main(String[] args) { Vare agurk = new Vare( $pris: 20$ ); Vare tomat = new Vare( $pris: 10$ ); Vare melk = new Vare( $pris: 20$ );

System.out.println(agurk.compareTo(tomat)); System.out.println(agurk.compareTo(agurk)); System.out.println(agurk.compareTo(melk)); System.out.println(tomat.compareTo(melk));

*compareTo* er implementert i *Vare* basert på prisen Hva burde skrives ut? (0 / positivt tall /negativt tall)?

*Svar:*

10

Ø

Ø

-10

public static void main(String[] args) { Vare agurk = new Vare( $pris: 20$ ); Vare tomat = new Vare( $pris: 10$ ); Vare melk = new Vare( $pris: 20$ );

System.out.println(agurk.compareTo(tomat)); System.out.println(agurk.compareTo(agurk)); System.out.println(agurk.compareTo(melk)); System.out.println(tomat.compareTo(melk));

*compareTo* er implementert i *Vare* basert på prisen

class Vare implements Comparable<Vare> { int pris;

```
public Vare(int pris) \{this.pris = pris;
```

```
@Override
public int compareTo(Vare o) {
    return pris - o.pris;
```
#### *compareTo* er implementert i *Vare* basert på prisen

class Vare implements Comparable<Vare> { int pris;

*Alternativ:*

```
public Vare(int pris) {
    this.pris = pris;
@Override
public int compareTo(Vare o) {
    if (pris > o.pris) return 1;
    if (pris < o.pris) return -1;
    // pris == o.prisreturn 0;
```
#### **Iterable**

● *Iterable*: interface med metoden

public Iterator<T> iterator()

● For å kunne gå gjennom listen med en for-each loop

### **Iterable**

 $\rightarrow$  Trenger:

Liste<T> implements Iterable<T> ○ metoder: iterator()

> Indre klasse: ListeIterator implements Iterator<T> ○ metoder: hasNext() og next()

### **Kodeeksempel**

*Iterable Lenkeliste* 

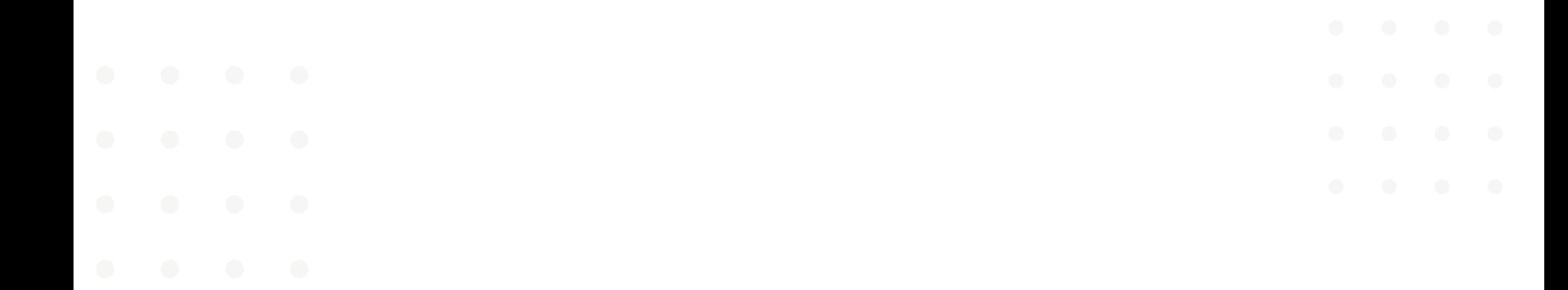

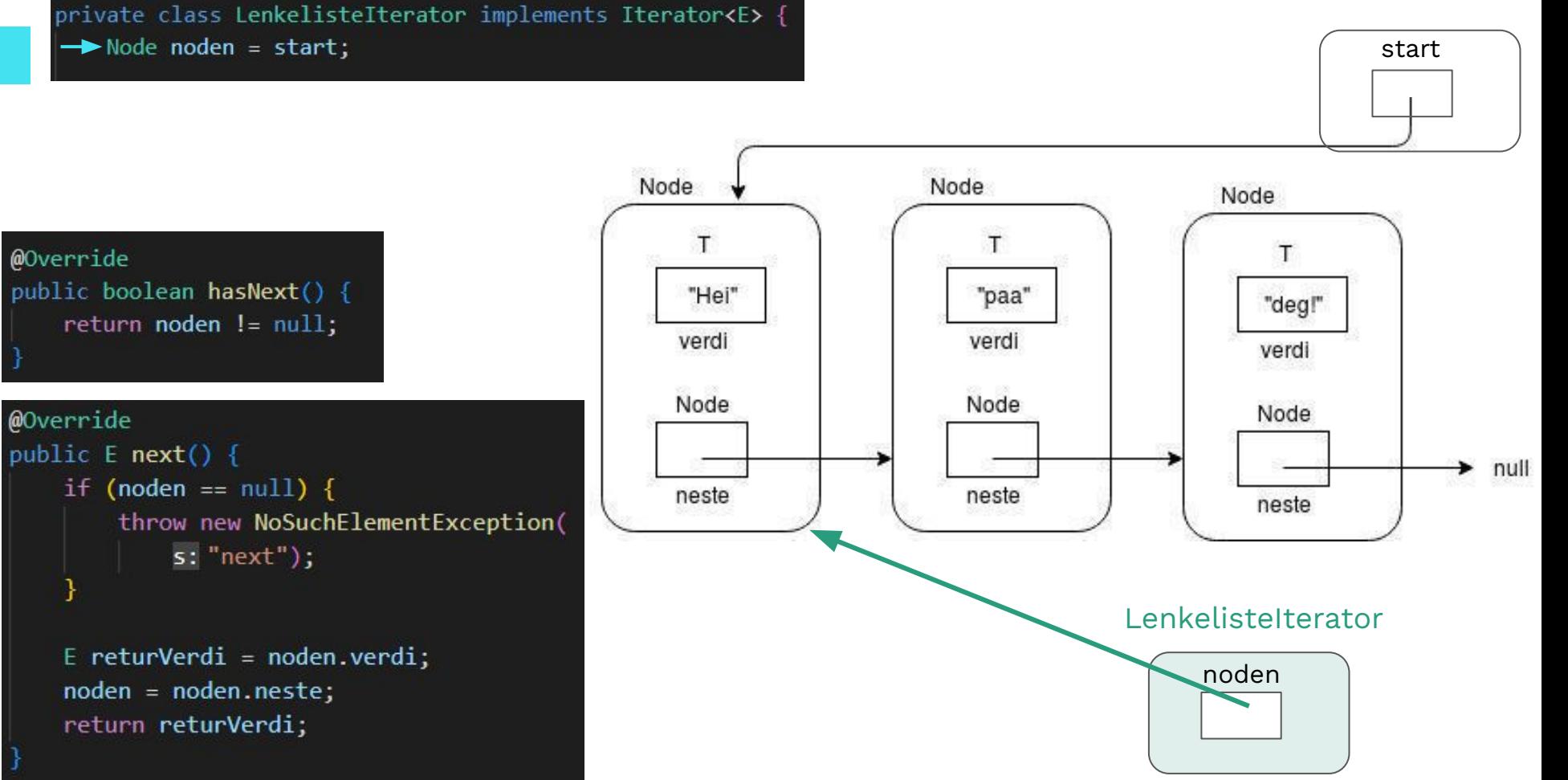

 $\mathcal Y$ 

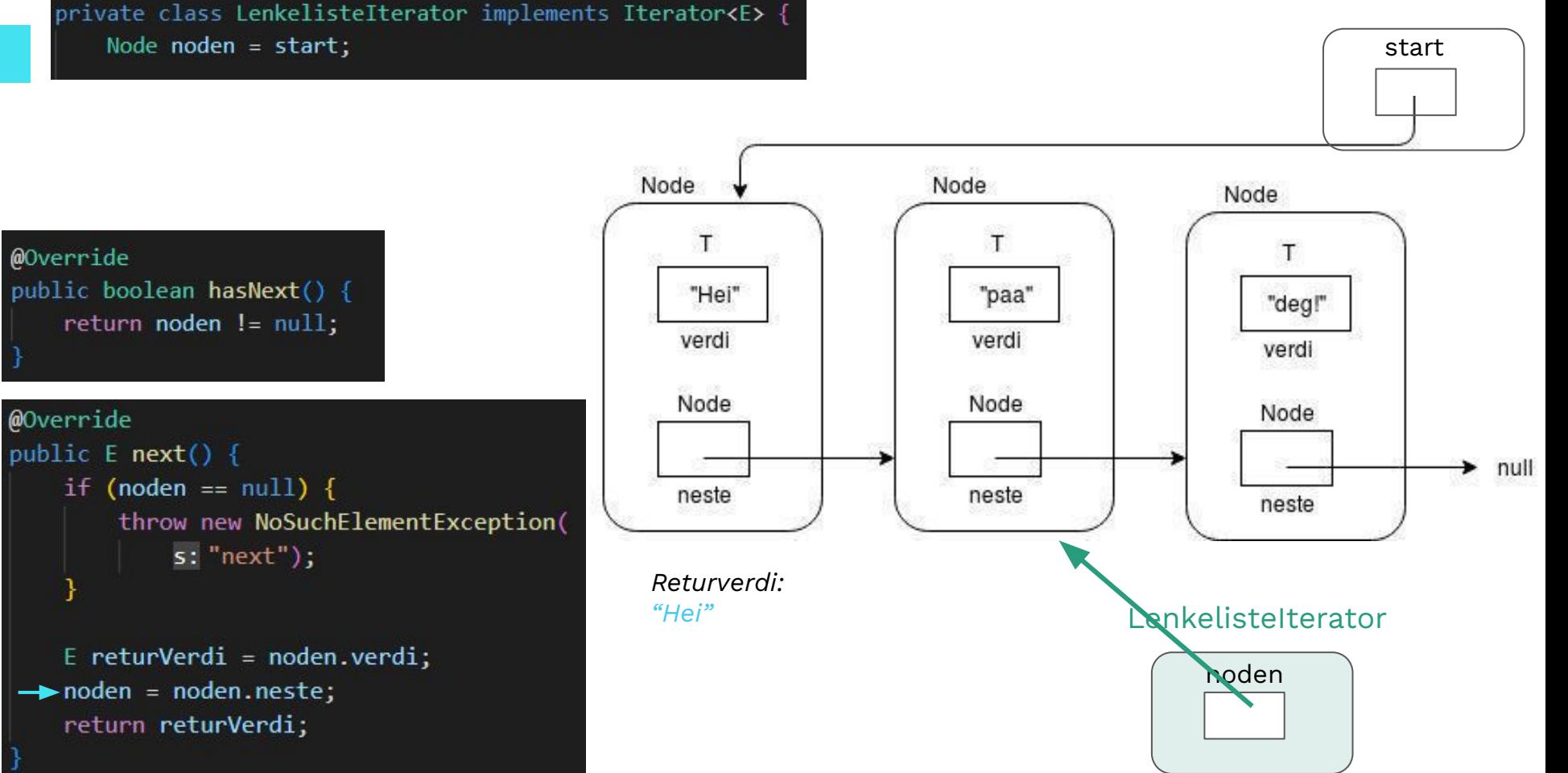

 $\mathcal Y$ 

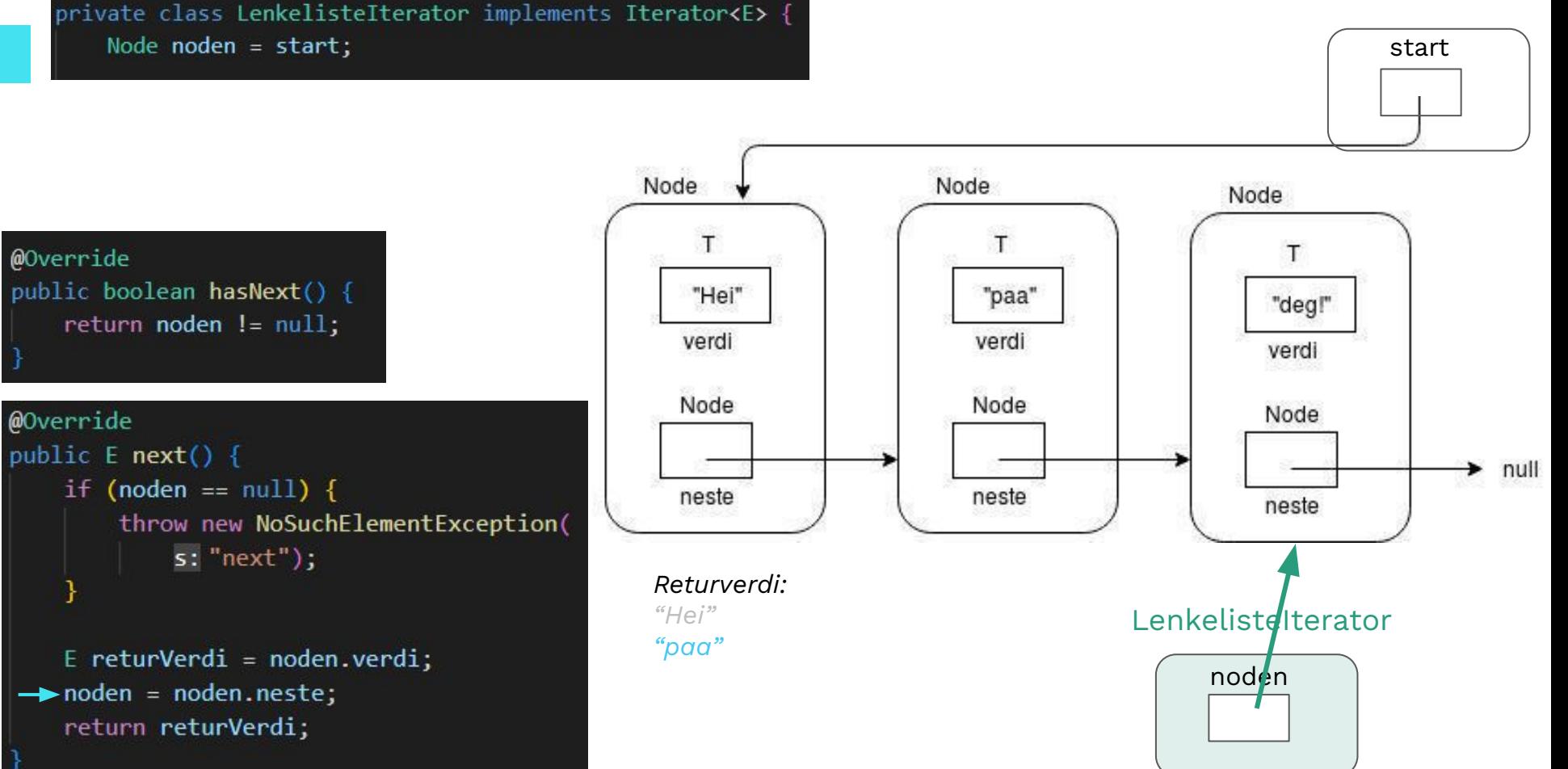

null

start

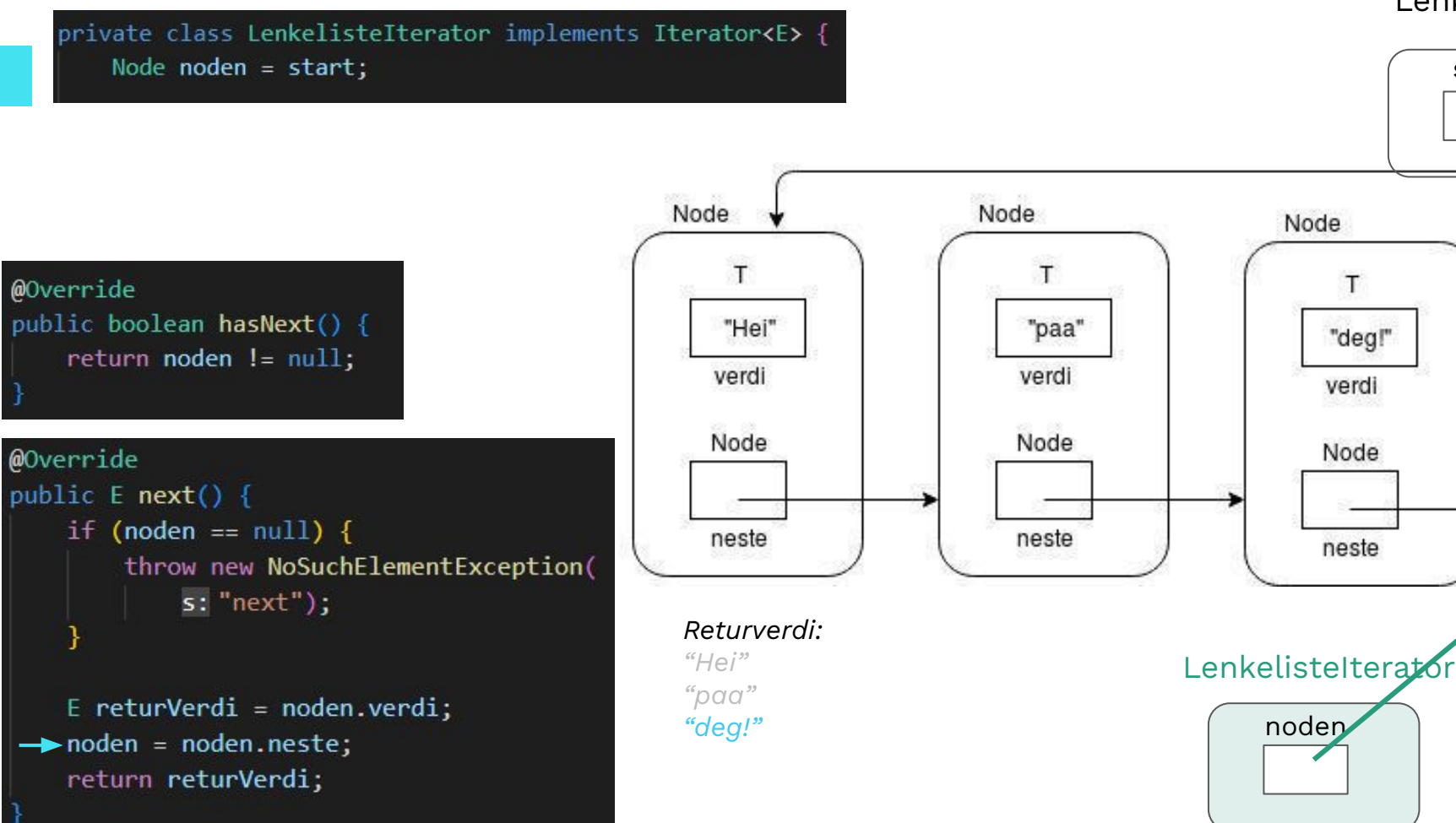

## **Jobb med oppgaver!**

IN1010 Emnesiden → Grupper → Gruppe  $7 \rightarrow Uke7$ 

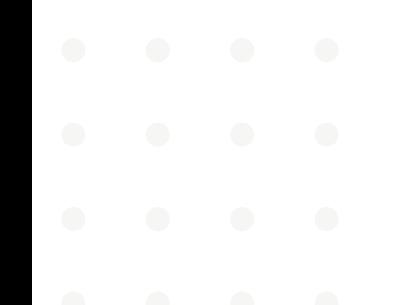